## python for 文練習 タイルブロック

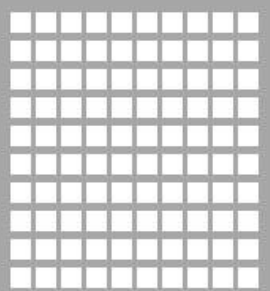

(1) 10x10 正方形

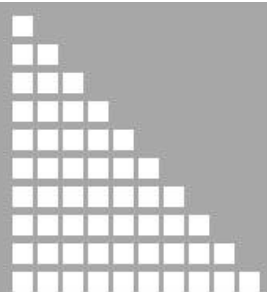

(2) 10x10 三角形

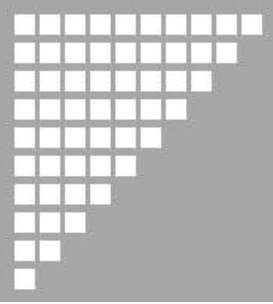

(3) 10x10 逆三角形

## (1) 10x10 正方形

```
for a in range(10):
for b in range(10):
    print("■",end="")
print("¥n",end="")
```
(2) 10x10 三角形

for a in range(10): for b in range(a+1): print("■",end="") print("¥n",end="")

## (3) 10x10 逆三角形

```
for a in range(10):
for b in range(10-a):
    print("■",end="")
print("¥n",end="")
```